Diese Leseprobe haben Sie beim M. edv-buchversand.de heruntergeladen. Das Buch können Sie online in unserem Shop bestellen.

**Hier zum Shop** 

# **Auf einen Blick**

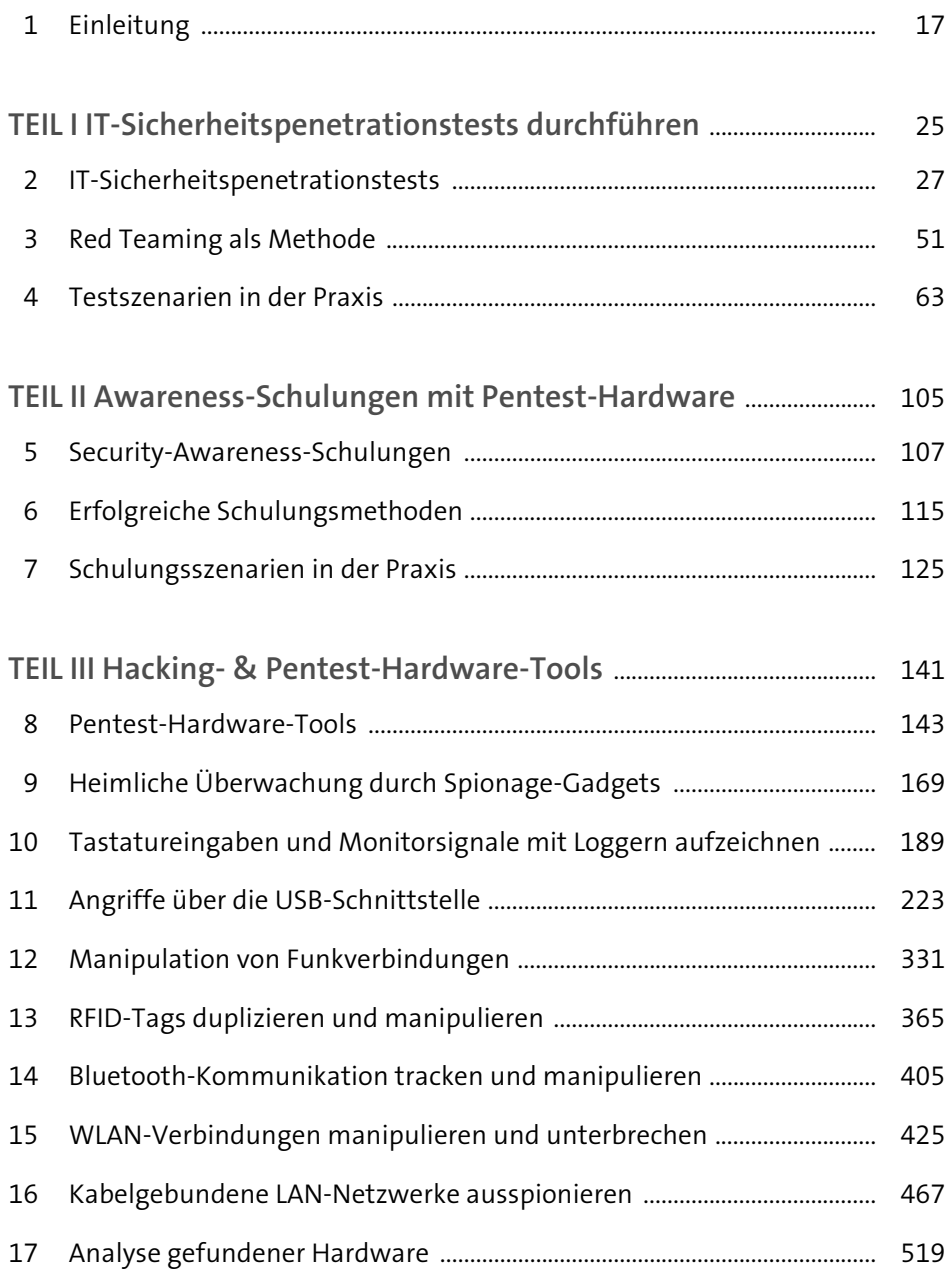

# Inhalt

 $\overrightarrow{\bullet}$ 

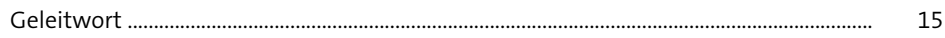

#### 1 Einleitung  $17$

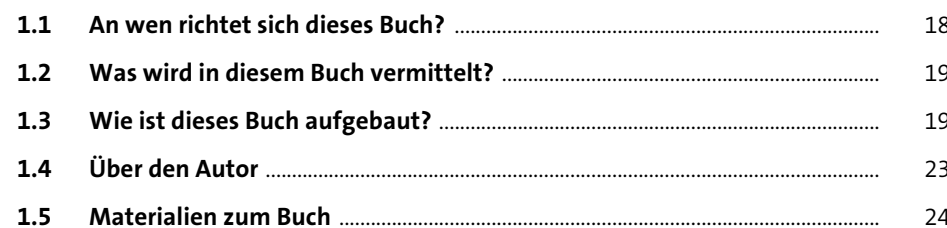

## TEIL I IT-Sicherheitspenetrationstests durchführen

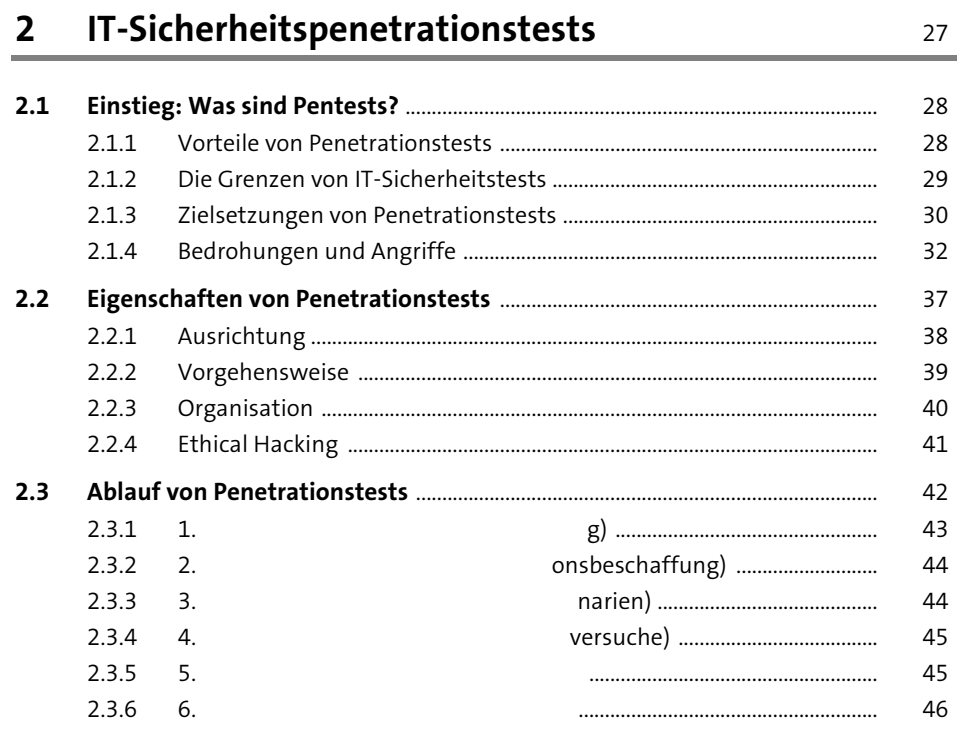

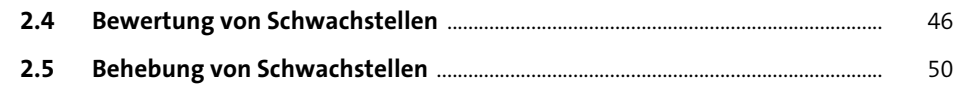

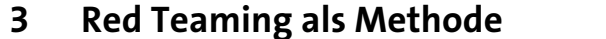

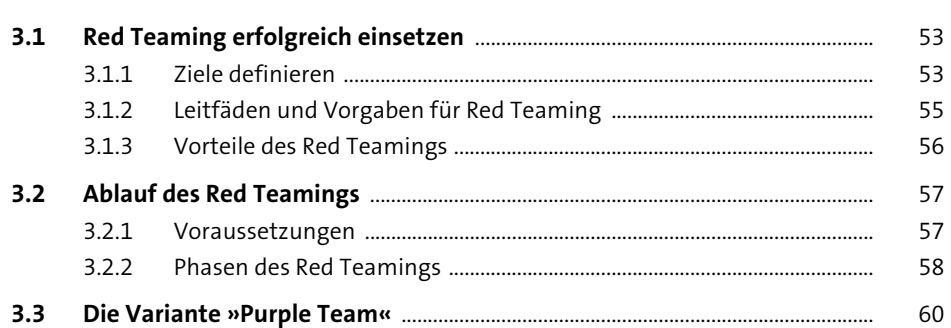

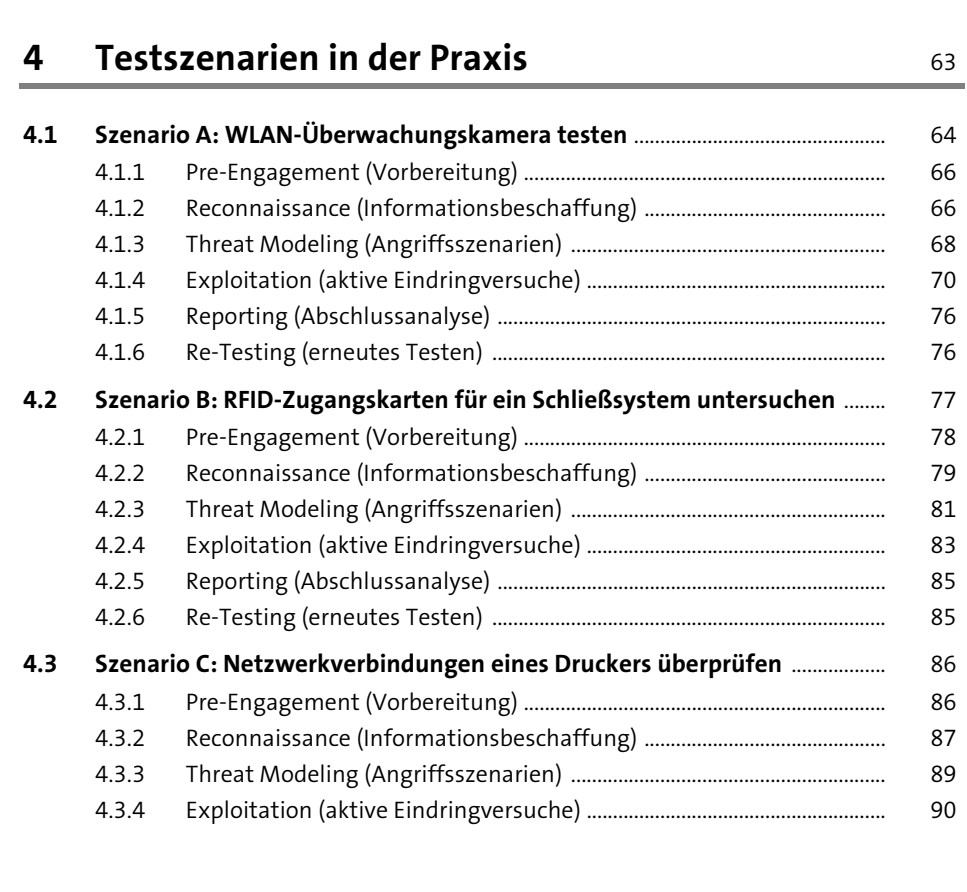

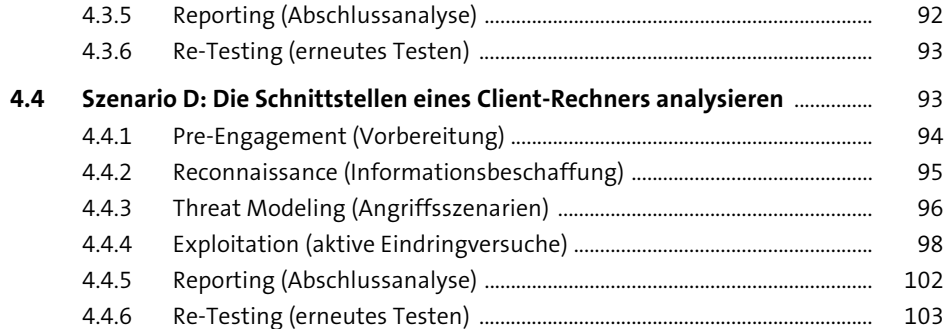

#### TEIL II Awareness-Schulungen mit Pentest-Hardware

#### Security-Awareness-Schulungen  $5.1$  $5.2$  $5.3$  $5.3.1$  $5.3.2$  $5.3.3$  $5.3.4$

#### Erfolgreiche Schulungsmethoden

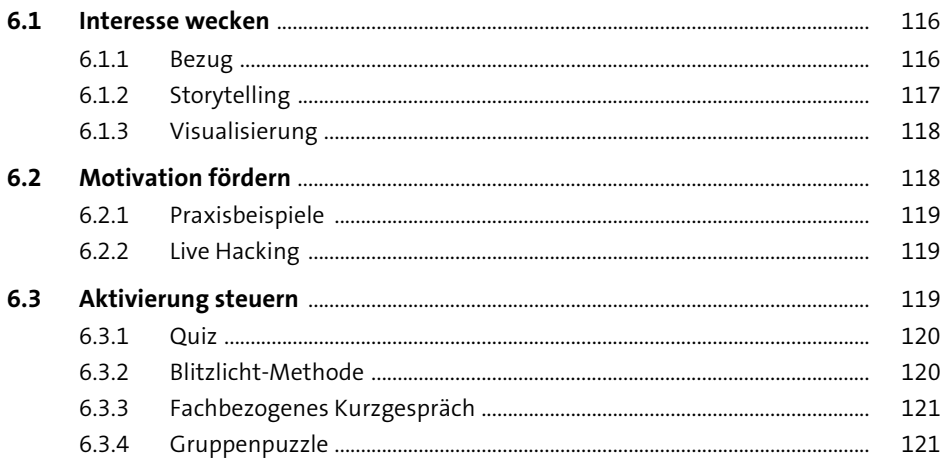

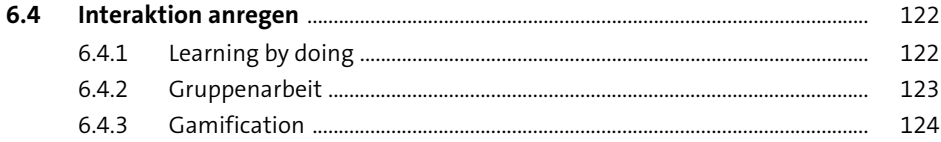

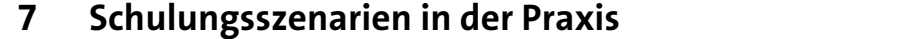

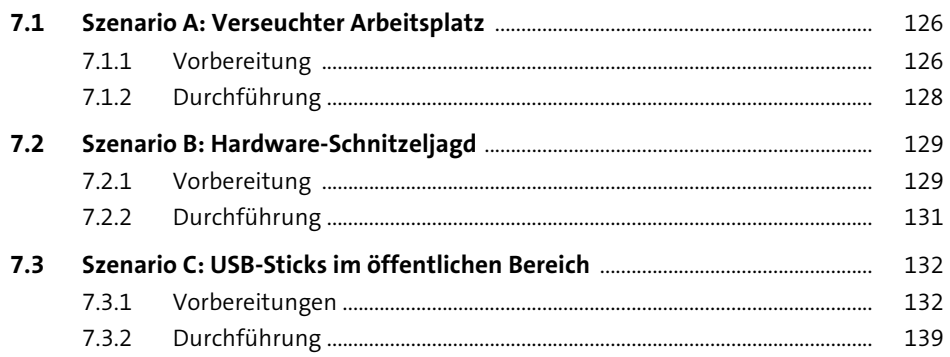

## TEIL III Hacking- & Pentest-Hardware-Tools

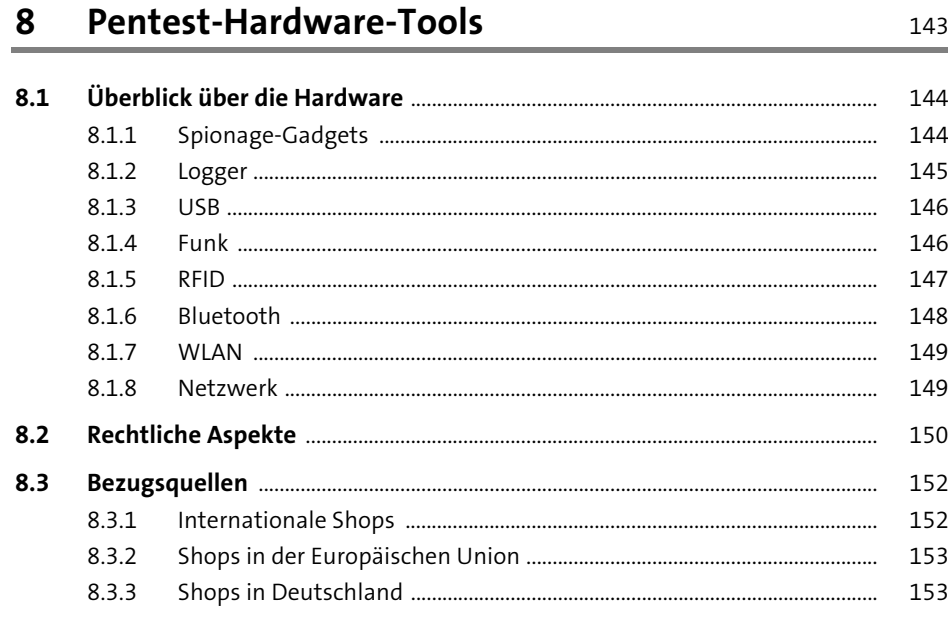

169

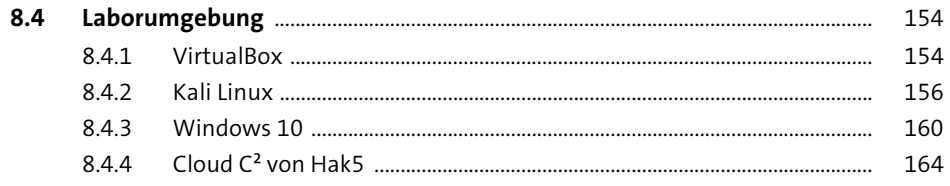

#### Heimliche Überwachung durch  $\overline{9}$ **Spionage-Gadgets**

 $\ddagger$ 

125

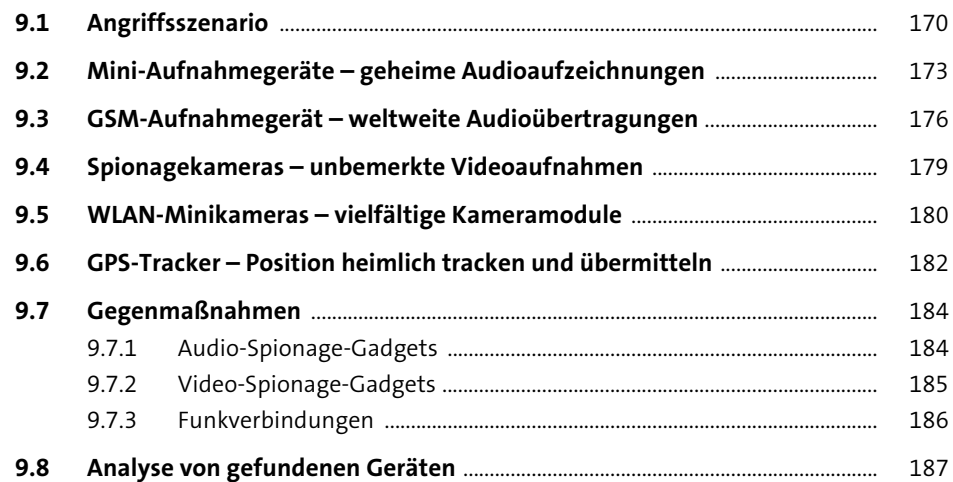

### 10 Tastatureingaben und Monitorsignale mit Loggern aufzeichnen

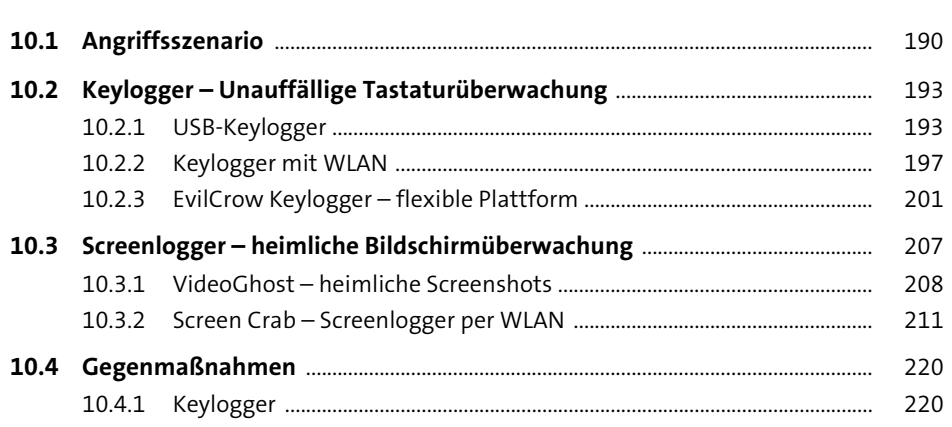

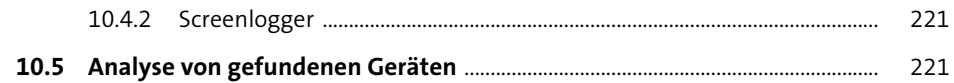

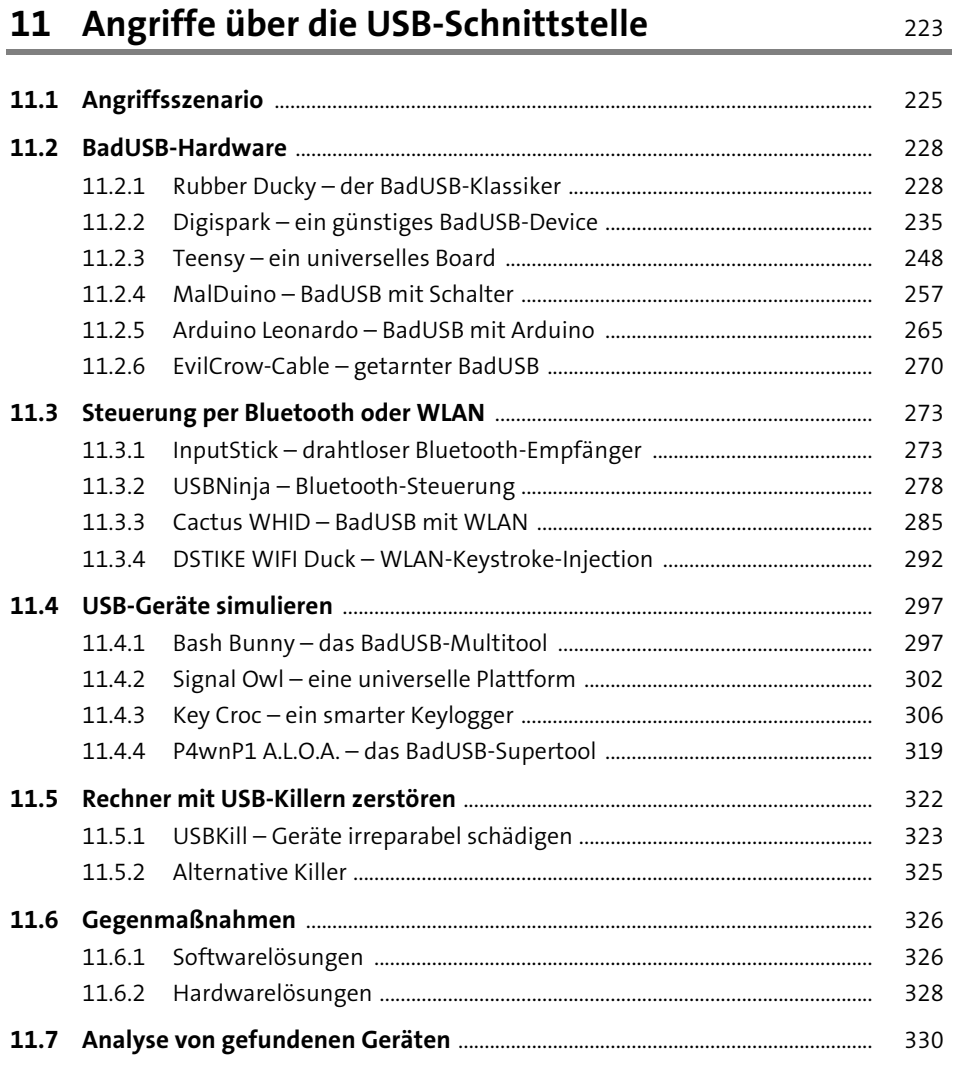

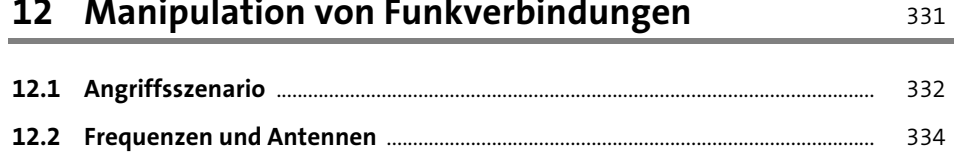

 $\sim$  $\overline{\phantom{a}}$ 

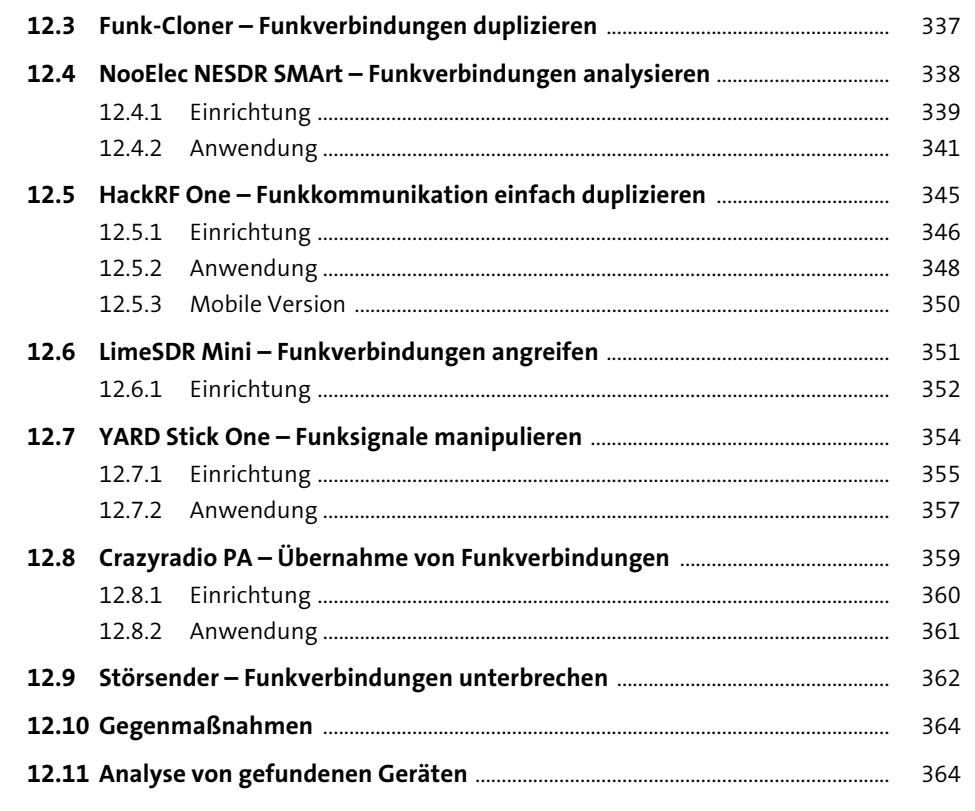

## 13 RFID-Tags duplizieren und manipulieren

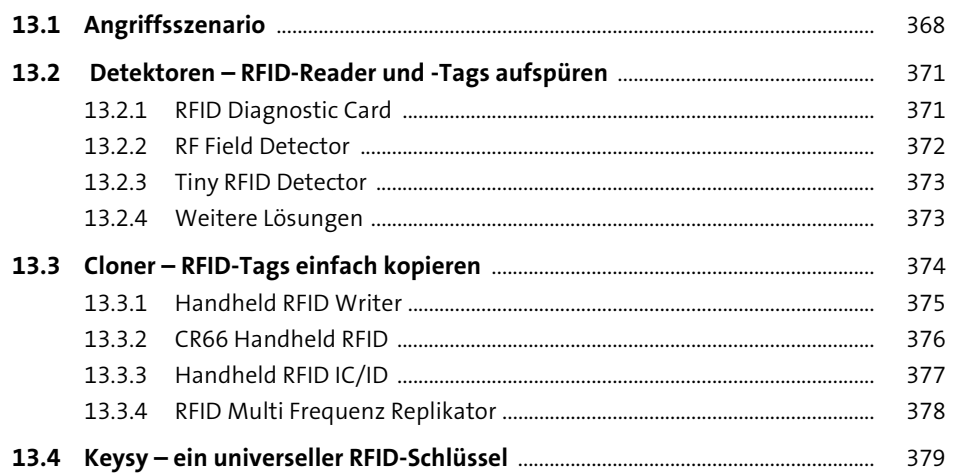

 $\overline{\phantom{a}}$ 

 $\sim$   $\sim$ 

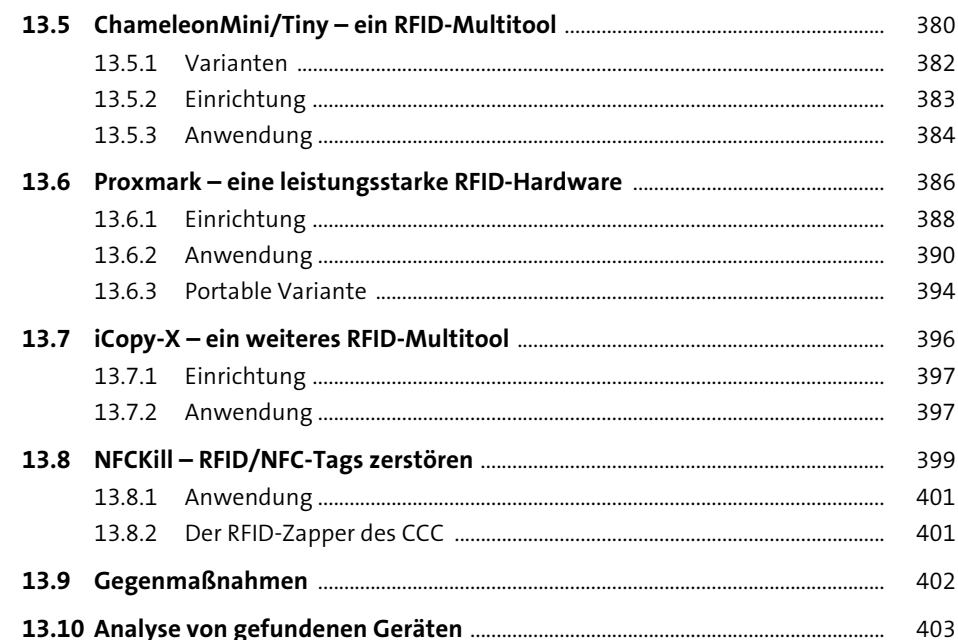

#### 14 Bluetooth-Kommunikation tracken und manipulieren

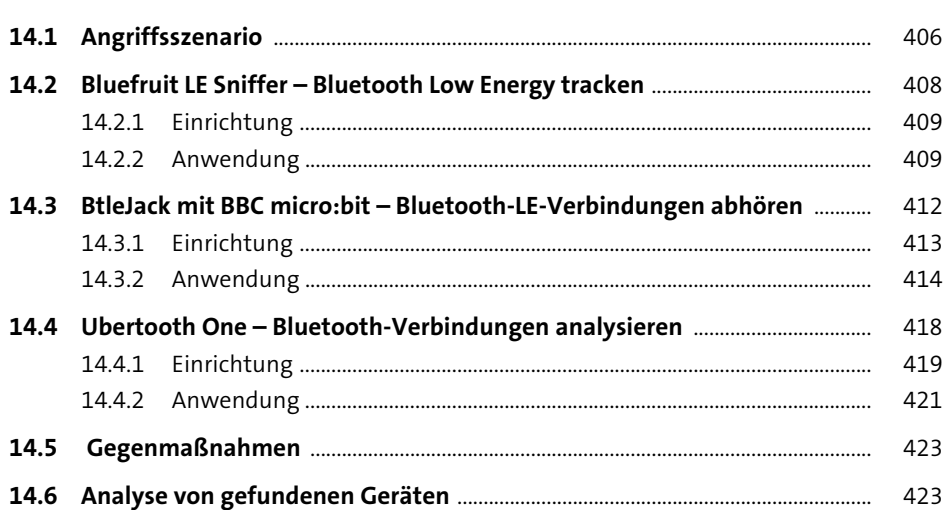

# 15 WLAN-Verbindungen manipulieren und unterbrechen

¢

405

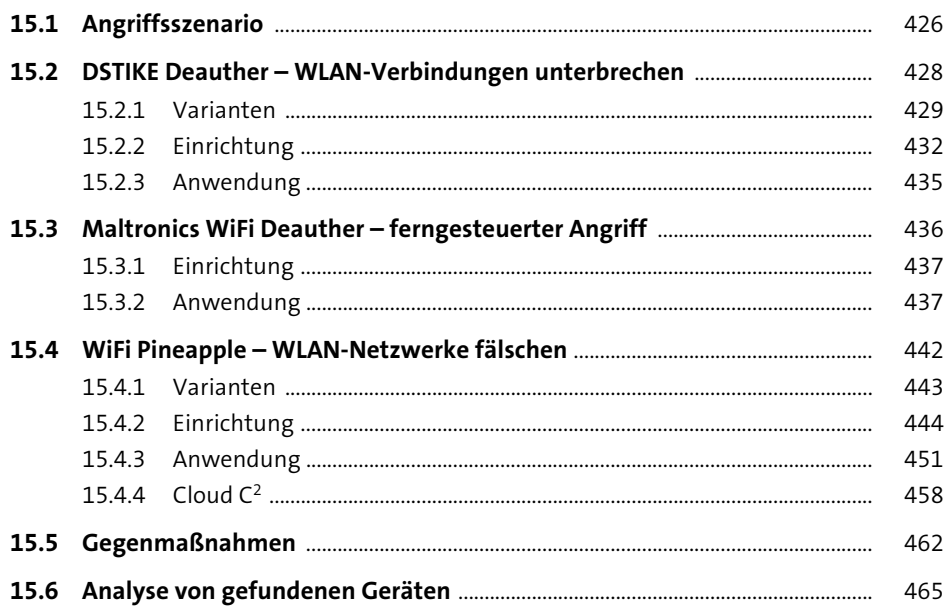

### 16 Kabelgebundene LAN-Netzwerke ausspionieren 467

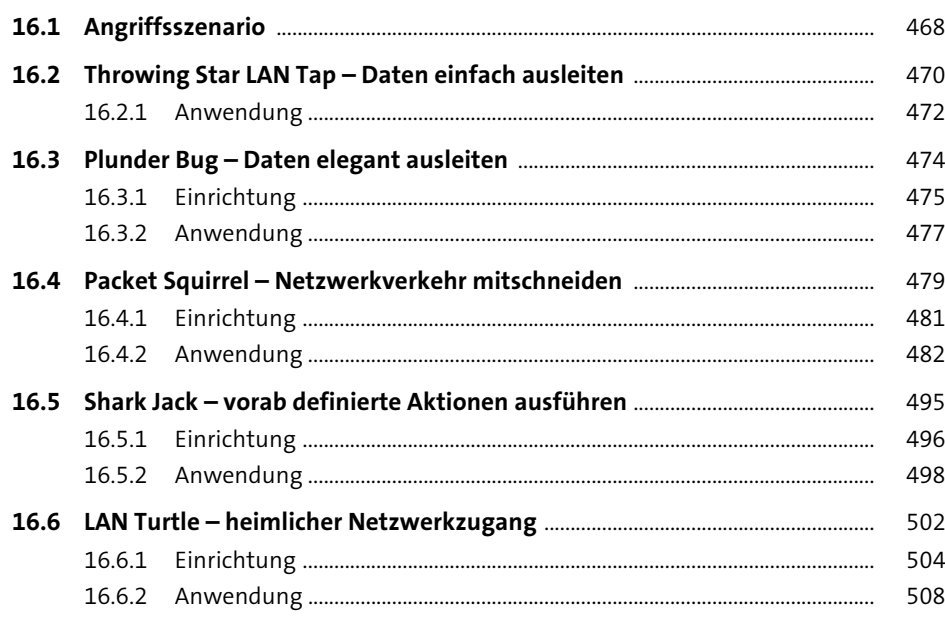

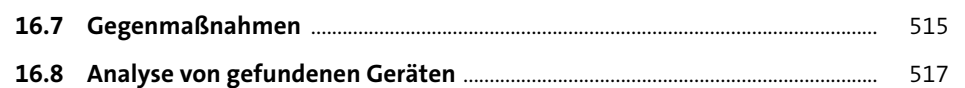

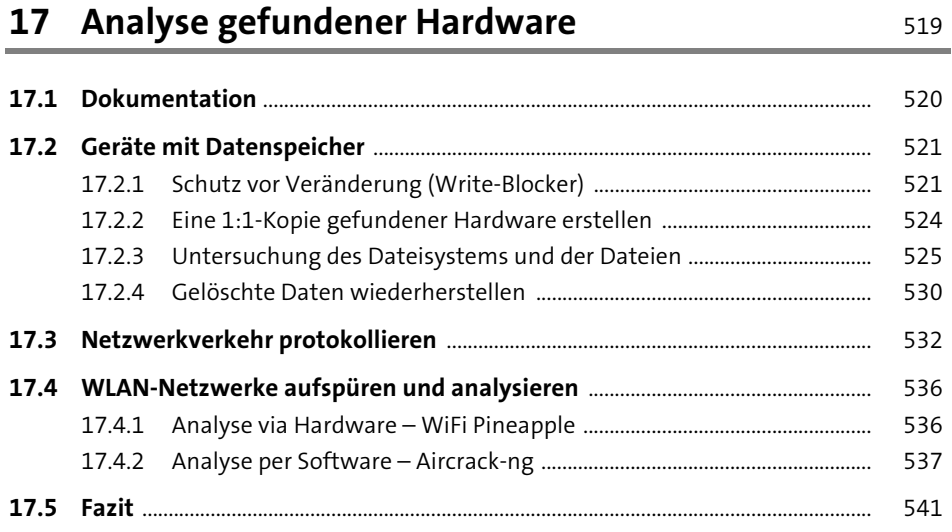

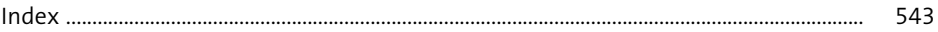